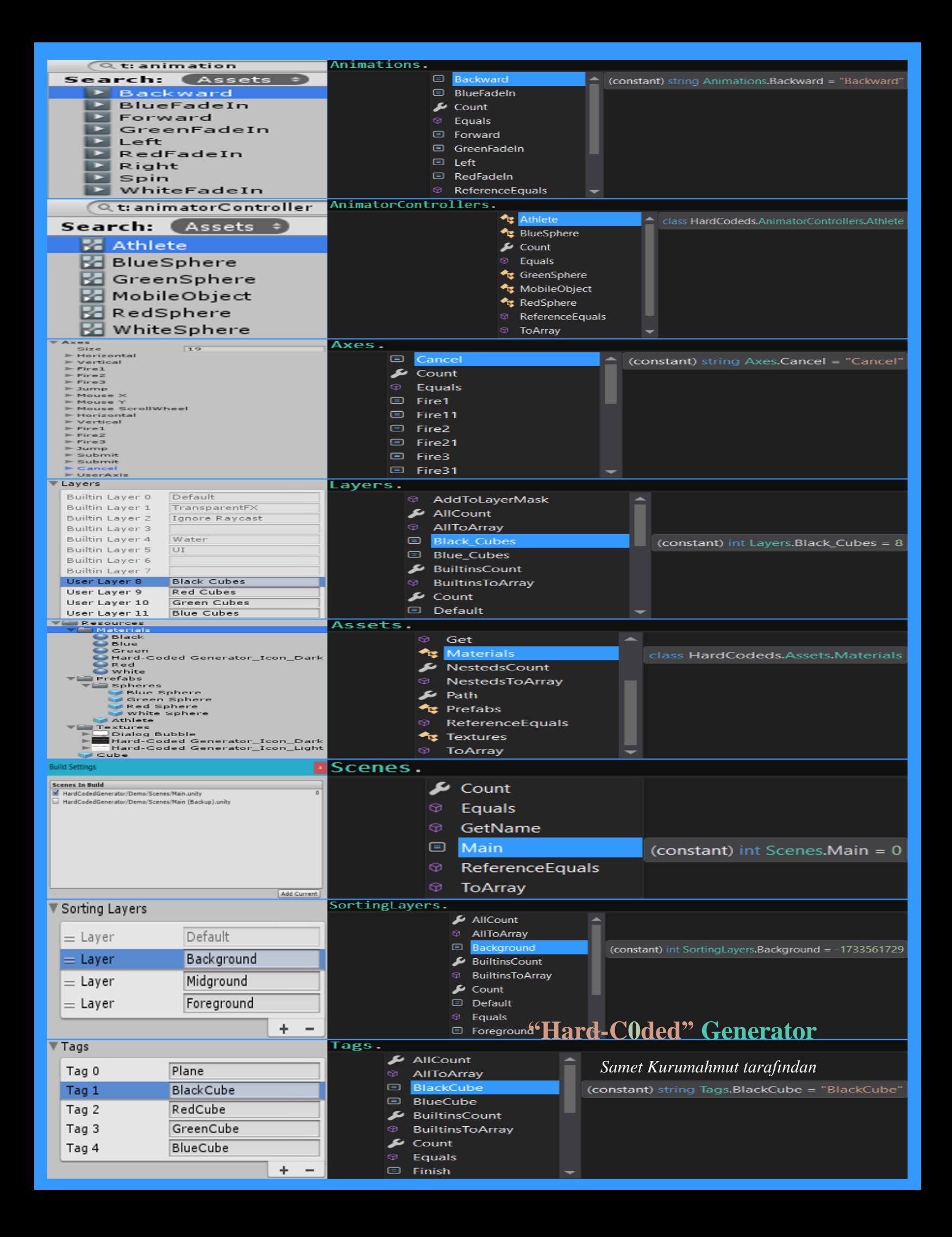

"Hard C0ded" Generator

## GENNERRATOR

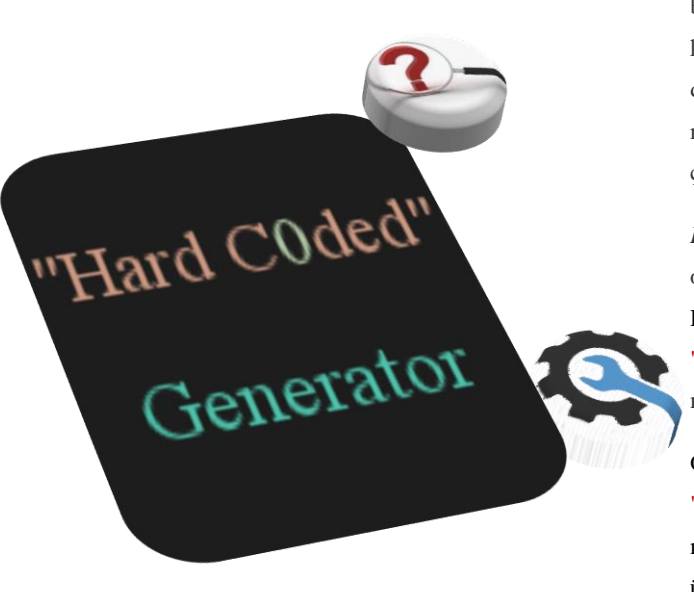

**[Unity](https://unity3d.com/)** [API](https://docs.unity3d.com/ScriptReference/) sabit değerleri (string, integer, vs.) kullanır ki bu durum genellikle anlaşılması güç, tahmin edilmesi zor durumlar doğurur. Çünkü, projemizde bu sabit değerleri bir çok yerde kullanmamıza rağmen, değerde yapılan güncellemeler veya değerin silinmesi durumunda herhangi bir hata mesajı almayız ve çalışma anında problemler ile karşılaşırız. Ayrıca, hatalı yazımlar da denetlenmeyeceğinden, yine herhangi bir şekilde uyarı mesajı verilmez. *Hard-Coded Generator* bu problemleri çözmektedir.

*Hard-Coded Generator'*ı kullanmaya başlamak için ilk olarak HardCodedGenerator.dll ve HardCodedGenerator.MenuItems.dll projeye eklenir ve "Window/Hard-Coded Generator/Generate Config Asset" menüsü ile *configuration asset* oluşturulur.

Oluşturulan *configuration asset*'de ayarlar güncellenebilir. "Window/Hard-Coded Generator/Generate Assembly" menüsü ile veya *(re)generate* butonu ile veya Windows üzerinde "Ctrl + Shift + Alt + H" kısayolu / Mac üzerinde "Cmd + Shift + Option + H" kısayolu ile *HardCodeds* kütüphanesi oluşturulur/güncellenir.

[Web](https://sametkurumahmut.github.io/hardcodedgenerator/tr/) sitesine git ve daha fazla bilgi için [Ayrıntılar](https://sametkurumahmut.github.io/hardcodedgenerator/tr/details/) sayfasını incele. Destek [Web](https://www.assetstore.unity3d.com/en/#!/publisher/16267) sitesi.

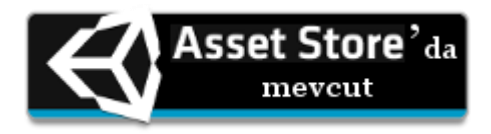

## **SÜRÜM GEÇMİŞİ**

## Sürüm 1.0.0 21 Mart, 2016

## **Özellikler**

- Aşağıdaki Unity özelliklerinde kullanılan sabit değerler taranır, ilgili tipler (class) ve üyeler (member) oluşturulur.

- \* Animations
- \* Animator Controllers
- \* Axes
- \* Layers
- \* Resources
- \* Scenes
- \* Sorting Layers
- \* Tags
- Arka planda çalışmaktadır.
- Değiştirilebilir Unity menü yolu ve kısayolları.
- Inspector üzerinden düzenlenebilir sabit değerler.
- Otomatik oluşturulan kütüphane(.dll).
- Otomatik oluşturmayı açma/kapama (configuration asset aracılığıyla).
- Özelleştirilebilir API (configuration asset aracılığıyla).
- Projedeki güncellemeleri otomatik olarak kütüphaneye yansıtma.